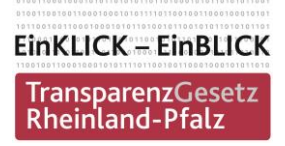

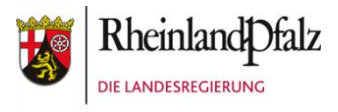

## **Auftaktveranstaltung zum Beteiligungsprozess– Machen Sie mit!**

Scannen Sie den QR-Code und beteiligen Sie sich aktiv an der Veranstaltung. Oder geben Sie die Internetadresse direkt in Ihr Smartphone/Tablet ein:

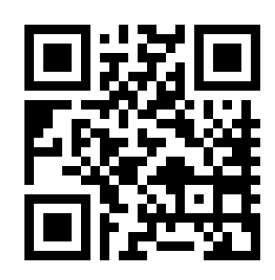

## [www.id.ifok.de/einklick](http://www.id.ifok.de/einklick)

Nutzen Sie die Webseite, um Ihre Fragen und Kommentare **während der**  Auftaktveranstaltung gezielt einzubringen. Bitte nach jeder Eingabe "Speichern" drücken. Fragen und Kommentare, die nicht in der Veranstaltung aufgegriffen werden, gehen nicht verloren, sondern fließen in den weiteren Prozess ein.

Kostenfreies WLAN: SSID: Gast Veranstaltung Kennwort: Tr@nsparenz2015

Twittern Sie außerdem mit: #transparenz #rlp oder #transparenzrlp

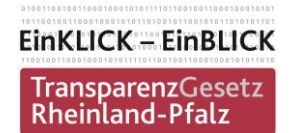

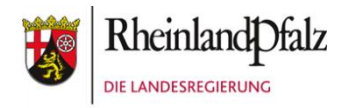

## **Auftaktveranstaltung zum Beteiligungsprozess– Machen Sie mit!**

Scannen Sie den QR-Code und beteiligen Sie sich aktiv an der Veranstaltung. Oder geben Sie die Internetadresse direkt in Ihr Smartphone/Tablet ein:

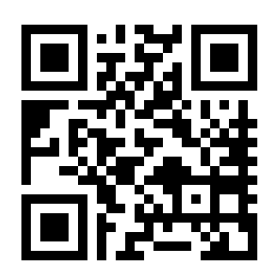

## [www.id.ifok.de/einklick](http://www.id.ifok.de/einklick)

Nutzen Sie die Webseite, um Ihre Fragen und Kommentare **während der**  Auftaktveranstaltung gezielt einzubringen. Bitte nach jeder Eingabe "Speichern" drücken. Fragen und Kommentare, die nicht in der Veranstaltung aufgegriffen werden, gehen nicht verloren, sondern fließen in den weiteren Prozess ein.

Kostenfreies WLAN: SSID: Gast\_Veranstaltung Kennwort: Tr@nsparenz2015

Twittern Sie außerdem mit: #transparenz #rlp oder #transparenzrlp